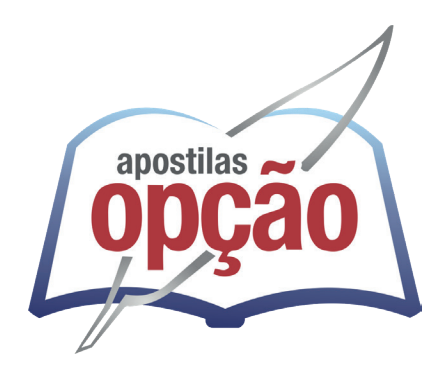

CÓD: OP-057ST-23 7908403541966

# FRUTAL - MG PREFEITURA MUNICIPAL DE FRUTAL - MINAS GERAIS

Comum aos cargos de Ensino Superior:

Analista De Cultura Desporto e Turismo - Turismo, Analista De Gestão Da Informação e Documentação, Analista De Gestão De Pessoas, Analista De Obras, Urbanismo e Meio Ambiente: Arquiteto, Ciências Biológicas, Engenharia Agronômica, Engenharia Ambiental, Engenheiro Civil e Engenheiro Elétrico; Analista De Planejamento e Gestão: Administração e Economia; Analista Em Tecnologia e Informação, Assistente Social, Auditor De Controle Interno, Auditor Fiscal Tributário, Cirurgião Dentista: Buco Maxilo Facial e Clínico Geral, Endodontista e Odontopediatra; Contador, Enfermeiro, Engenheiro de Segurança do Trabalho, Farmacêutico, Fisioterapeuta, Fonoaudiólogo, Nutricionista, Procurador, Professor PEB II: Arte, Educação Física, Ensino Religioso, Geografia, História, Língua Inglesa e Língua Portuguesa; Psicólogo, Psicopedagogo, Supervisor Pedagógico I, Técnico De Esportes e Terapeuta Ocupacional

# **EDITAL DE CONCURSO PÚBLICO Nº 01/2023**

# Língua Portuguesa

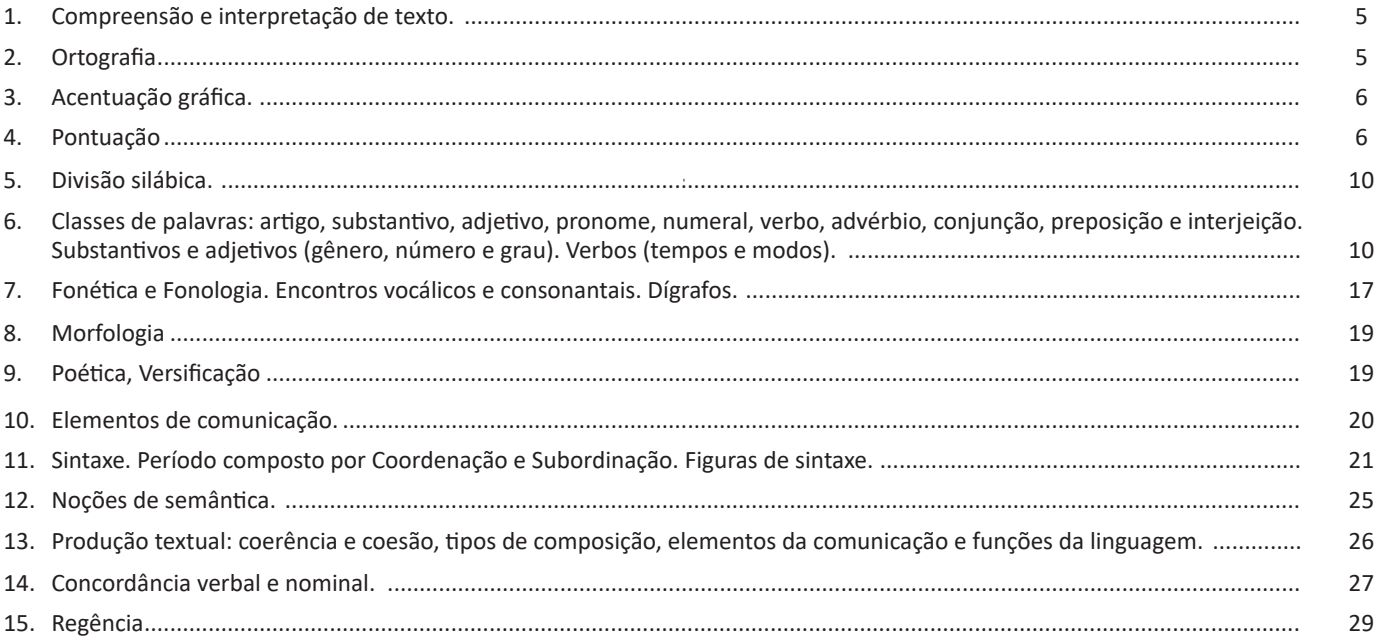

# Raciocínio Lógico-Matemático

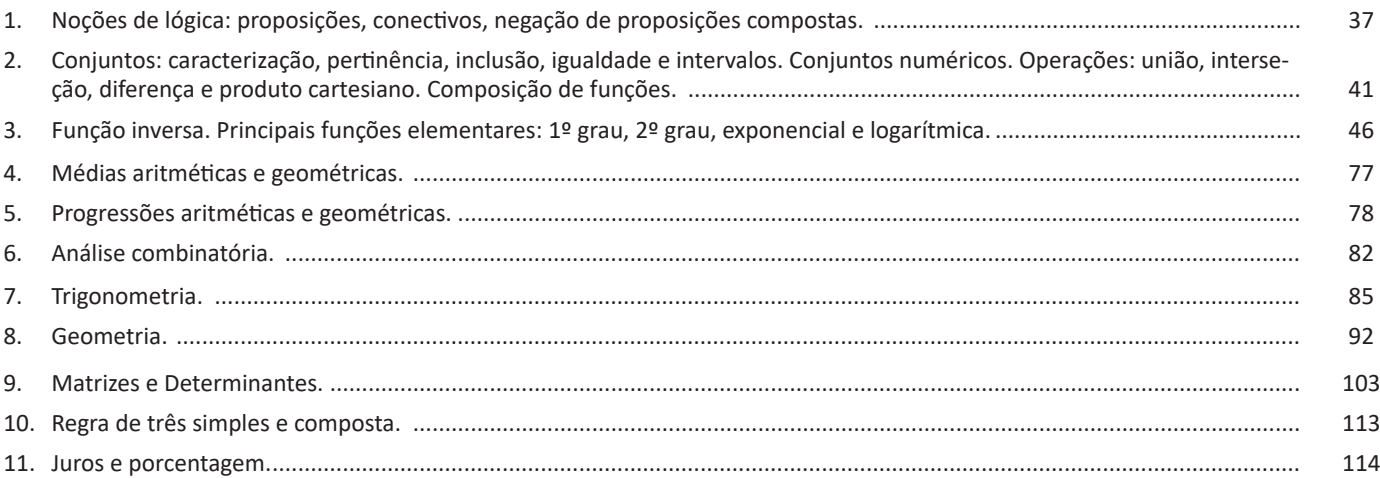

# *Informática*

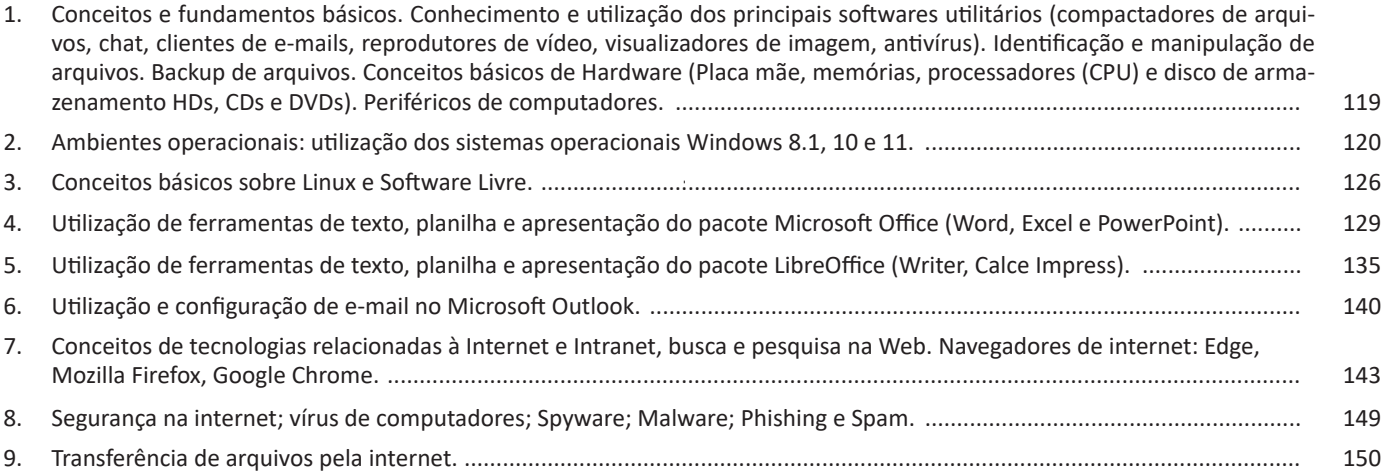

# **LÍNGUA PORTUGUESA**

# **COMPREENSÃO E INTERPRETAÇÃO DE TEXTO.**

Compreender e interpretar textos é essencial para que o objetivo de comunicação seja alcançado satisfatoriamente. Com isso, é importante saber diferenciar os dois conceitos. Vale lembrar que o texto pode ser verbal ou não-verbal, desde que tenha um sentido completo.

A **compreensão** se relaciona ao entendimento de um texto e de sua proposta comunicativa, decodificando a mensagem explícita. Só depois de compreender o texto que é possível fazer a sua interpretação.

A **interpretação** são as conclusões que chegamos a partir do conteúdo do texto, isto é, ela se encontra para além daquilo que está escrito ou mostrado. Assim, podemos dizer que a interpretação é subjetiva, contando com o conhecimento prévio e do repertório do leitor.

Dessa maneira, para compreender e interpretar bem um texto, é necessário fazer a decodificação de códigos linguísticos e/ou visuais, isto é, identificar figuras de linguagem, reconhecer o sentido de conjunções e preposições, por exemplo, bem como identificar expressões, gestos e cores quando se trata de imagens.

#### **Dicas práticas**

1. Faça um resumo (pode ser uma palavra, uma frase, um conceito) sobre o assunto e os argumentos apresentados em cada parágrafo, tentando traçar a linha de raciocínio do texto. Se possível, adicione também pensamentos e inferências próprias às anotações.

2. Tenha sempre um dicionário ou uma ferramenta de busca por perto, para poder procurar o significado de palavras desconhecidas.

3. Fique atento aos detalhes oferecidos pelo texto: dados, fonte de referências e datas.

4. Sublinhe as informações importantes, separando fatos de opiniões.

5. Perceba o enunciado das questões. De um modo geral, questões que esperam **compreensão do texto** aparecem com as seguintes expressões: *o autor afirma/sugere que...; segundo o texto...; de acordo com o autor...* Já as questões que esperam **interpretação do texto** aparecem com as seguintes expressões: *conclui-se do texto que...; o texto permite deduzir que...; qual é a intenção do autor quando afirma que...*

# **ORTOGRAFIA**

A ortografia oficial diz respeito às regras gramaticais referentes à escrita correta das palavras. Para melhor entendê-las, é preciso analisar caso a caso. Lembre-se de que a melhor maneira de memorizar a ortografia correta de uma língua é por meio da leitura, que também faz aumentar o vocabulário do leitor.

Neste capítulo serão abordadas regras para dúvidas frequentes entre os falantes do português. No entanto, é importante ressaltar que existem inúmeras exceções para essas regras, portanto, fique atento!

#### **Alfabeto**

O primeiro passo para compreender a ortografia oficial é conhecer o alfabeto (os sinais gráficos e seus sons). No português, o alfabeto se constitui 26 letras, divididas entre **vogais** (a, e, i, o, u) e **consoantes** (restante das letras).

Com o Novo Acordo Ortográfico, as consoantes **K**, **W** e **Y** foram reintroduzidas ao alfabeto oficial da língua portuguesa, de modo que elas são usadas apenas em duas ocorrências: **transcrição de nomes próprios** e **abreviaturas e símbolos de uso internacional**.

#### **Uso do "X"**

Algumas dicas são relevantes para saber o momento de usar o X no lugar do CH:

• Depois das sílabas iniciais "me" e "en" (ex: mexerica; enxergar)

- Depois de ditongos (ex: caixa)
- Palavras de origem indígena ou africana (ex: abacaxi; orixá)

#### **Uso do "S" ou "Z"**

Algumas regras do uso do "S" com som de "Z" podem ser observadas:

• Depois de ditongos (ex: coisa)

• Em palavras derivadas cuja palavra primitiva já se usa o "S" (ex: casa > casinha)

• Nos sufixos "ês" e "esa", ao indicarem nacionalidade, título ou origem. (ex: portuguesa)

• Nos sufixos formadores de adjetivos "ense", "oso" e "osa" (ex: populoso)

### **Uso do "S", "SS", "Ç"**

• "S" costuma aparecer entre uma vogal e uma consoante (ex: diversão)

• "SS" costuma aparecer entre duas vogais (ex: processo)

• "Ç" costuma aparecer em palavras estrangeiras que passaram pelo processo de aportuguesamento (ex: muçarela)

#### **Os diferentes porquês**

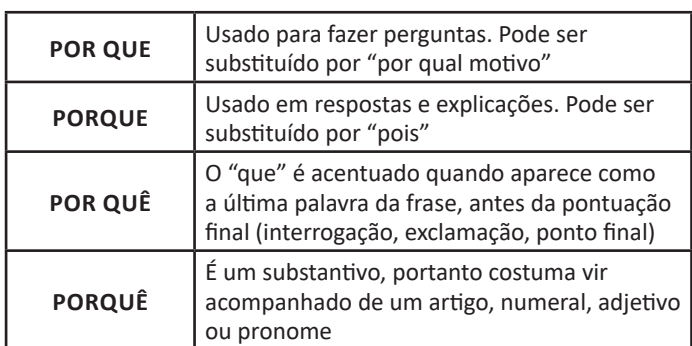

### **Parônimos e homônimos**

As palavras **parônimas** são aquelas que possuem grafia e pronúncia semelhantes, porém com significados distintos.

**Ex**: *cumprimento* (saudação) X *comprimento* (extensão); *tráfego* (trânsito) X *tráfico* (comércio ilegal).

Já as palavras **homônimas** são aquelas que possuem a mesma grafia e pronúncia, porém têm significados diferentes. **Ex**: *rio* (verbo "rir") X *rio* (curso d'água); *manga* (blusa) X *manga* (fruta).

# **ACENTUAÇÃO GRÁFICA.**

Acentuação é o modo de proferir um som ou grupo de sons com mais relevo do que outros. Os sinais diacríticos servem para indicar, dentre outros aspectos, a pronúncia correta das palavras. Vejamos um por um:

Acento agudo: marca a posição da sílaba tônica e o timbre aberto.

*J*á *cursei a Faculdade de Hist*ó*ria.*

Acento circunflexo: marca a posição da sílaba tônica e o timbre fechado.

*Meu av*ô *e meus tr*ê*s tios ainda são vivos.*

Acento grave: marca o fenômeno da crase (estudaremos este caso afundo mais à frente).

*Sou leal* à *mulher da minha vida.*

As palavras podem ser:

– **Oxítonas**: quando a sílaba tônica é a última (ca-**fé**, ma-ra-cu- -**já**, ra-**paz**, u-ru-**bu**...)

– **Paroxítonas**: quando a sílaba tônica é a penúltima (**me**-sa, sa-bo-**ne**-te, **ré**-gua...)

– **Proparoxítonas**: quando a sílaba tônica é a antepenúltima (**sá**-ba-do, **tô**-ni-ca, his-**tó**-ri-co…)

As regras de acentuação das palavras são simples. Vejamos:

• São acentuadas todas as palavras proparoxítonas (médico, íamos, Ângela, sânscrito, fôssemos...)

• São acentuadas as palavras paroxítonas terminadas em L, N, R, X, I(S), US, UM, UNS, OS, ÃO(S), Ã(S), EI(S) (amável, elétron, éter, fênix, júri, oásis, ônus, fórum, órfão...)

• São acentuadas as palavras oxítonas terminadas em A(S), E(S), O(S), EM, ENS, ÉU(S), ÉI(S), ÓI(S) (xarás, convéns, robô, Jô, céu, dói, coronéis...)

• São acentuados os hiatos I e U, quando precedidos de vogais (aí, faísca, baú, juízo, Luísa...)

Viu que não é nenhum bicho de sete cabeças? Agora é só treinar e fixar as regras.

# **PONTUAÇÃO**

Para a elaboração de um texto escrito, deve-se considerar o uso adequado dos **sinais de pontuação** como: pontos, vírgula, ponto e vírgula, dois pontos, travessão, parênteses, reticências, aspas, etc.

Tais sinais têm papéis variados no texto escrito e, se utilizados corretamente, facilitam a compreensão e entendimento do texto.

#### **— A Importância da Pontuação**

1 As palavras e orações são organizadas de maneira sintática, semântica e também melódica e rítmica. Sem o ritmo e a melodia, os enunciados ficariam confusos e a função comunicativa seria prejudicada.

O uso correto dos sinais de pontuação garante à escrita uma solidariedade sintática e semântica. O uso inadequado dos sinais de pontuação pode causar situações desastrosas, como em:

– Não podem atirar! (entende-se que atirar está proibido)

– Não, podem atirar! (entende-se que é permitido atirar)

#### **— Ponto**

Este ponto simples final (**.**) encerra períodos que terminem por qualquer tipo de oração que não seja interrogativa direta, a exclamativa e as reticências.

Outra função do ponto é a da pausa oracional, ao acompanhar muitas palavras abreviadas, como: *p.*, *2.ª*, entre outros.

Se o período, oração ou frase terminar com uma abreviatura, o ponto final não é colocado após o ponto abreviativo, já que este, quando coincide com aquele, apresenta dupla serventia.

**Ex.:** "O ponto abreviativo põe-se depois das palavras indicadas abreviadamente por suas iniciais ou por algumas das letras com que se representam, *v.g.* ; *V. S.ª* ; *Il.mo* ; *Ex.<sup>a</sup>* ; etc." (Dr. Ernesto Carneiro Ribeiro)

O ponto, com frequência, se aproxima das funções do ponto e vírgula e do travessão, que às vezes surgem em seu lugar.

*Obs.:* Estilisticamente, pode-se usar o ponto para, em períodos curtos, empregar dinamicidade, velocidade à leitura do texto: "Era um garoto pobre. Mas tinha vontade de crescer na vida. Estudou. Subiu. Foi subindo mais. Hoje é juiz do Supremo.". É muito utilizado em narrações em geral.

#### **— Ponto Parágrafo**

6

Separa-se por ponto um grupo de período formado por orações que se prendem pelo mesmo centro de interesse. Uma vez que o centro de interesse é trocado, é imposto o emprego do ponto parágrafo se iniciando a escrever com a mesma distância da margem com que o texto foi iniciado, mas em outra linha.

O parágrafo é indicado por **( § )** na linguagem oficial dos artigos de lei.

*<sup>1</sup> BECHARA, E. Moderna gramática portuguesa. 37ª ed. Rio de Janeiro: Nova Fronteira, 2009.*

# LÍNGUA PORTUGUESA

#### **— Ponto de Interrogação**

É um sinal (**?**) colocado no final da oração com entonação interrogativa ou de incerteza, seja real ou fingida.

A interrogação conclusa aparece no final do enunciado e requer que a palavra seguinte se inicie por maiúscula. Já a interrogação interna (quase sempre fictícia), não requer que a próxima palavra se inicia com maiúscula.

**Ex.:** — Você acha que a gramática da Língua Portuguesa é complicada**?**

— Meu padrinho**?** É o Excelentíssimo Senhor coronel Paulo Vaz Lobo Cesar de Andrade e Sousa Rodrigues de Matos.

Assim como outros sinais, o ponto de interrogação não requer que a oração termine por ponto final, a não ser que seja interna.

**Ex.:** "Esqueceu alguma cousa**?** perguntou Marcela de pé, no patamar".

Em diálogos, o ponto de interrogação pode aparecer acompanhando do ponto de exclamação, indicando o estado de dúvida de um personagem perante diante de um fato.

**Ex.:** — "Esteve cá o homem da casa e disse que do próximo mês em diante são mais cinquenta...

— **?!**..."

# **— Ponto de Exclamação**

Este sinal (**!**) é colocado no final da oração enunciada com entonação exclamativa.

**Ex.:** "Que gentil que estava a espanhola**!**" "Mas, na morte, que diferença**!** Que liberdade**!**"

Este sinal é colocado após uma interjeição.

**Ex.:** — Olé**!** exclamei.

— Ah**!** brejeiro**!**

As mesmas observações vistas no ponto de interrogação, em relação ao emprego do ponto final e ao uso de maiúscula ou minúscula inicial da palavra seguinte, são aplicadas ao ponto de exclamação.

### **— Reticências**

As reticências (**...**) demonstram interrupção ou incompletude de um pensamento.

**Ex.:** — "Ao proferir estas palavras havia um tremor de alegria na voz de Marcela: e no rosto como que se lhe espraiou uma onda de ventura..."

— "Não imagina o que ela é lá em casa: fala na senhora a todos os instantes, e aqui aparece uma pamonha. Ainda ontem...

Quando colocadas no fim do enunciado, as reticências dispensam o ponto final, como você pode observar nos exemplos acima.

As reticências, quando indicarem uma enumeração inconclusa, podem ser substituídas por *etc*.

Ao transcrever um diálogo, elas indicam uma não resposta do interlocutor. Já em citações, elas podem ser postas no início, no meio ou no fim, indicando supressão do texto transcrito, em cada uma dessas partes.

Quando ocorre a supressão de um trecho de certa extensão, geralmente utiliza-se uma linha pontilhada.

As reticências podem aparecer após um ponto de exclamação ou interrogação.

## **— Vírgula**

A vírgula (**,**) é utilizada:

- Para separar termos coordenados, mesmo quando ligados por conjunção (caso haja pausa).

**Ex.:** "Sim, eu era esse garção bonito, airoso, abastado".

#### **IMPORTANTE!**

Quando há uma série de sujeitos seguidos imediatamente de verbo, não se separa do verbo (por vírgula) o ultimo sujeito da série .

**Ex.:** Carlos Gomes, Vítor Meireles, Pedro Américo, José de Alencar tinham-nas começado.

- Para separar orações coordenadas aditivas, mesmo que estas se iniciem pela conjunção *e*, proferidas com pausa.

**Ex.:** "Gostava muito das nossas antigas dobras de ouro, e eu levava-lhe quanta podia obter".

- Para separar orações coordenadas alternativas (*ou*, *quer*, etc.), quando forem proferidas com pausa.

**Ex.:** Ele sairá daqui logo, *ou eu me desligarei do grupo*.

# **IMPORTANTE!**

Quando *ou* exprimir retificação, esta mesma regra vigora.

**Ex.:** Teve duas fases a nossa paixão, *ou* ligação, *ou* qualquer outro nome, que eu de nome não curo.

Caso denote equivalência, o *ou* posto entre os dois termos não é separado por vírgula.

**Ex.:** Solteiro *ou* solitário se prende ao mesmo termo latino.

- Em aposições, a não ser no especificativo.

**Ex.:** "ora enfim de uma casa que ele meditava construir, para residência própria, casa de feitio moderno..."

- Para separar os pleonasmos e as repetições, quando não tiverem efeito superlativamente.

**Ex.:** "Nunca, nunca, meu amor!" A casa é linda, linda.

- Para intercalar ou separar vocativos e apostos. **Ex.:** Brasileiros, é chegada a hora de buscar o entendimento. É aqui, nesta querida escola, que nos encontramos.

- Para separar orações adjetivas de valor explicativo.

**Ex.:** "perguntava a mim mesmo por que não seria melhor deputado e melhor marquês do que o lobo Neves, — *eu, que valia mais*, muito mais do que ele,  $-...$ "

- Para separar, na maioria das vezes, orações adjetivas restritiva de certa extensão, ainda mais quando os verbos de duas orações distintas se juntam.

**Ex.:** "No meio da confusão que produzira por toda a parte este acontecimento inesperado e cujo motivo e circunstâncias inteiramente se ignoravam, ninguém reparou nos dois cavaleiros..."

# **IMPORTANTE!**

7

Mesmo separando por vírgula o sujeito expandido pela oração adjetiva, esta pontuação pode acontecer.

**Ex.:** Os que falam em matérias que não entendem, parecem fazer gala da sua própria ignorância.

# **RACIOCÍNIO LÓGICO**

# **NOÇÕES DE LÓGICA: PROPOSIÇÕES, CONECTIVOS, NEGAÇÃO DE PROPOSIÇÕES COMPOSTAS.**

# **Proposição**

Conjunto de palavras ou símbolos que expressam um pensamento ou uma ideia de sentido completo. Elas transmitem pensamentos, isto é, afirmam fatos ou exprimem juízos que formamos a respeito de determinados conceitos ou entes.

#### **Valores lógicos**

São os valores atribuídos as proposições, podendo ser uma **verdade**, se a proposição é verdadeira (V), e uma **falsidade**, se a proposição é falsa (F). Designamos as letras V e F para abreviarmos os valores lógicos verdade e falsidade respectivamente.

Com isso temos alguns aximos da lógica:

**– PRINCÍPIO DA NÃO CONTRADIÇÃO:** uma proposição não pode ser verdadeira E falsa ao mesmo tempo.

**– PRINCÍPIO DO TERCEIRO EXCLUÍDO:** toda proposição OU é verdadeira OU é falsa, verificamos sempre um desses casos, NUNCA existindo um terceiro caso.

# **"Toda proposição tem um, e somente um, dos valores, que são: V ou F."**

### **Classificação de uma proposição**

Elas podem ser:

**• Sentença aberta:** quando não se pode atribuir um valor lógico verdadeiro ou falso para ela (ou valorar a proposição!), portanto, não é considerada frase lógica. São consideradas sentenças abertas:

- Frases interrogativas: Quando será prova? - Estudou ontem? – Fez Sol ontem?

- Frases exclamativas: Gol! – Que maravilhoso!

- Frase imperativas: Estude e leia com atenção. – Desligue a televisão.

- Frases sem sentido lógico (expressões vagas, paradoxais, ambíguas, ...): "esta frase é falsa" (expressão paradoxal) – O cachorro do meu vizinho morreu (expressão ambígua) – 2 + 5+ 1

**• Sentença fechada:** quando a proposição admitir um ÚNICO valor lógico, seja ele verdadeiro ou falso, nesse caso, será considerada uma frase, proposição ou sentença lógica.

# **Proposições simples e compostas**

**• Proposições simples** (ou atômicas): aquela que **NÃO** contém nenhuma outra proposição como parte integrante de si mesma. As proposições simples são designadas pelas letras latinas minúsculas p,q,r, s..., chamadas letras proposicionais.

*Exemplos*

r: Thiago é careca.

s: Pedro é professor.

**• Proposições compostas** (ou moleculares ou estruturas lógicas): aquela formada pela combinação de duas ou mais proposições simples. As proposições compostas são designadas pelas letras latinas maiúsculas P,Q,R, R..., também chamadas letras proposicionais. *Exemplo*

P: Thiago é careca **e** Pedro é professor.

ATENÇÃO: TODAS as **proposições compostas são formadas por duas proposições simples.**

# **Exemplos:**

- **1. (CESPE/UNB)** Na lista de frases apresentadas a seguir:
- "A frase dentro destas aspas é uma mentira."
- A expressão x + y é positiva.

– O valor de √4 + 3 = 7.

- Pelé marcou dez gols para a seleção brasileira.
- O que é isto?

Há exatamente:

- (A) uma proposição;
- (B) duas proposições;
- (C) três proposições;
- (D) quatro proposições;
- (E) todas são proposições.

# **Resolução:**

Analisemos cada alternativa:

(A) "A frase dentro destas aspas é uma mentira", não podemos atribuir valores lógicos a ela, logo não é uma sentença lógica.

(B) A expressão x + y é positiva, não temos como atribuir valores lógicos, logo não é sentença lógica.

(C) O valor de √4 + 3 = 7; é uma sentença lógica pois podemos atribuir valores lógicos, independente do resultado que tenhamos

(D) Pelé marcou dez gols para a seleção brasileira, também podemos atribuir valores lógicos (não estamos considerando a quantidade certa de gols, apenas se podemos atribuir um valor de V ou F a sentença).

(E) O que é isto? - como vemos não podemos atribuir valores lógicos por se tratar de uma frase interrogativa.

#### **Resposta: B.**

#### **Conectivos (conectores lógicos)**

Para compôr novas proposições, definidas como composta, a partir de outras proposições simples, usam-se os conectivos. São eles:

 $\overline{\phantom{a}}$ 

 $\overline{a}$ 

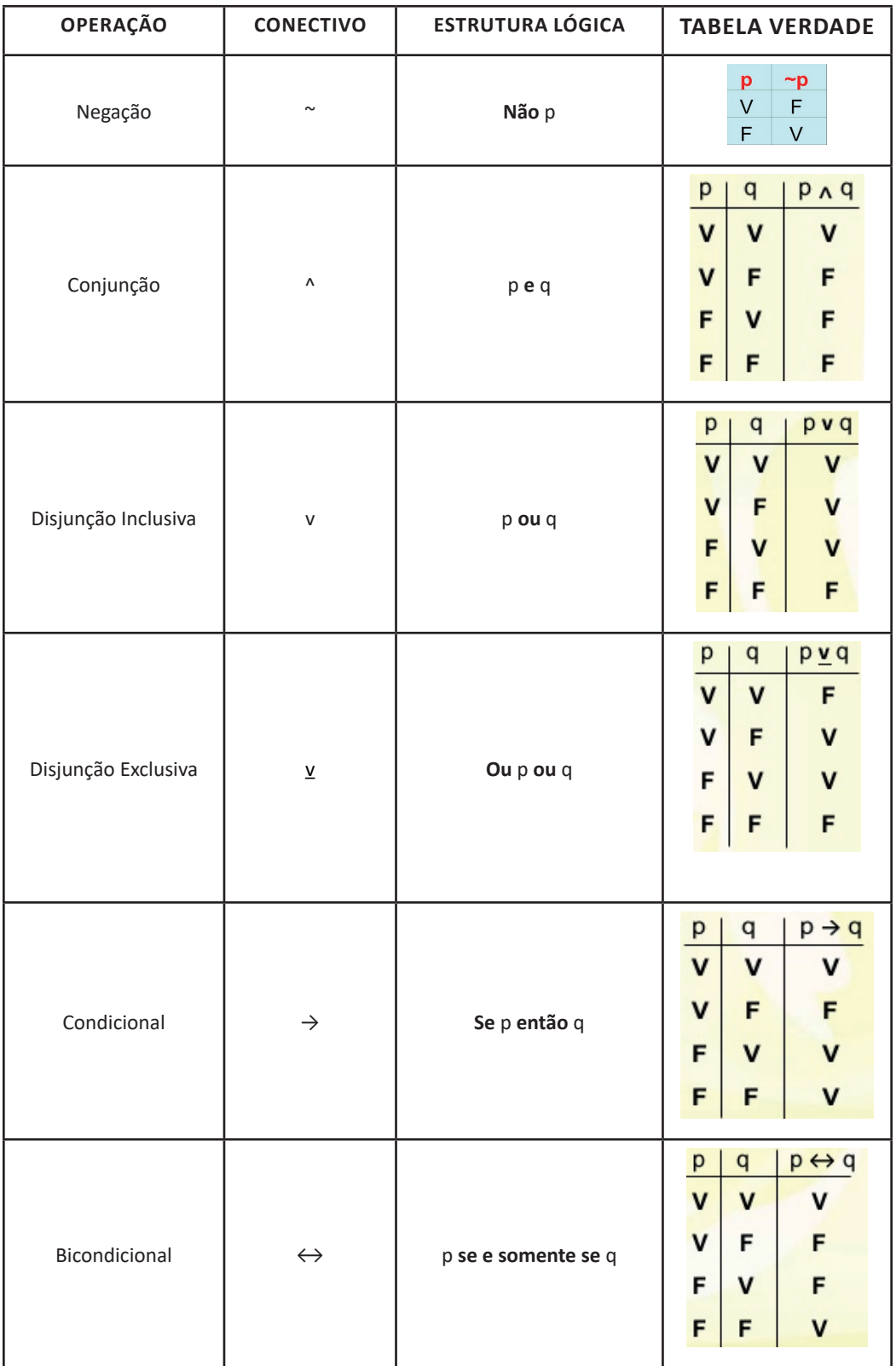

### **Exemplo:**

**2. (PC/SP - Delegado de Polícia - VUNESP)** Os conectivos ou operadores lógicos são palavras (da linguagem comum) ou símbolos (da linguagem formal) utilizados para conectar proposições de acordo com regras formais preestabelecidas. Assinale a alternativa que apresenta exemplos de conjunção, negação e implicação, respectivamente.

(A) ¬ p, p v q, p ∧ q (B) p ∧ q, ¬ p, p -> q (C) p -> q, p v q, ¬ p (D) p v p, p -> q, ¬ q (E) p v q, ¬ q, p v q

#### **Resolução:**

A conjunção é um tipo de proposição composta e apresenta o conectivo "e", e é representada pelo símbolo ∧. A negação é representada pelo símbolo ~ou cantoneira (-) e pode negar uma proposição simples (por exemplo: ¬ p ) ou composta. Já a implicação é uma proposição composta do tipo condicional (Se, então) é representada pelo símbolo  $(\rightarrow)$ .

**Resposta: B.**

# **Tabela Verdade**

Quando trabalhamos com as proposições compostas, determinamos o seu valor lógico partindo das proposições simples que a compõe. O valor lógico de qualquer proposição composta depende UNICAMENTE dos valores lógicos das proposições simples componentes, ficando por eles UNIVOCAMENTE determinados.

**• Número de linhas de uma Tabela Verdade:** depende do número de proposições simples que a integram, sendo dado pelo seguinte teorema:

**"A tabela verdade de uma proposição composta com n\* proposições simples componentes contém 2n linhas."**

#### **Exemplo:**

**3. (CESPE/UNB)** Se "A", "B", "C" e "D" forem proposições simples e distintas, então o número de linhas da tabela-verdade da proposição (A  $\rightarrow$  B)  $\leftrightarrow$  (C  $\rightarrow$  D) será igual a:

(A) 2; (B) 4; (C) 8; (D) 16;

(E) 32.

### **Resolução:**

Veja que podemos aplicar a mesma linha do raciocínio acima, então teremos:

Número de linhas =  $2<sup>n</sup>$  =  $2<sup>4</sup>$  = 16 linhas. **Resposta D.**

#### **Conceitos de Tautologia , Contradição e Contigência**

**• Tautologia:** possui todos os valores lógicos, da tabela verdade (última coluna), **V** (verdades).

*Princípio da substituição:* Seja P (p, q, r, ...) é uma tautologia, então **P** (P<sub>o</sub>; Q<sub>o</sub>; R<sub>o</sub>; ...) também é uma tautologia, quaisquer que sejam as proposições P<sub>o</sub>, Q<sub>o</sub>, R<sub>o</sub>, ...

**• Contradição:** possui todos os valores lógicos, da tabela verdade (última coluna), **F** (falsidades). A contradição é a negação da Tautologia e vice versa.

*Princípio da substituição:* Seja P (p, q, r, ...) é uma **contradição**, então **P** (P<sub>o</sub>; Q<sub>o</sub>; R<sub>o</sub>; ...) também é uma **contradição**, quaisquer que sejam as proposições P<sub>o</sub>, Q<sub>o</sub>, R<sub>o</sub>, ...

**• Contingência:** possui valores lógicos **V** e **F** ,da tabela verdade (última coluna). Em outros termos a contingência é uma proposição composta que não é **tautologia** e nem **contradição**.

#### **Exemplos:**

**4. (DPU – ANALISTA – CESPE)** Um estudante de direito, com o objetivo de sistematizar o seu estudo, criou sua própria legenda, na qual identificava, por letras, algumas afirmações relevantes quanto à disciplina estudada e as vinculava por meio de sentenças (proposições). No seu vocabulário particular constava, por exemplo:

P: Cometeu o crime A.

Q: Cometeu o crime B.

R: Será punido, obrigatoriamente, com a pena de reclusão no regime fechado.

S: Poderá optar pelo pagamento de fiança.

Ao revisar seus escritos, o estudante, apesar de não recordar qual era o crime B, lembrou que ele era inafiançável.

Tendo como referência essa situação hipotética, julgue o item que se segue.

A sentença (P→Q)↔((~Q)→(~P)) será sempre verdadeira, independentemente das valorações de P e Q como verdadeiras ou falsas.

( ) Certo ( ) Errado **Resolução:** Considerando P e Q como V.  $(V\rightarrow V) \leftrightarrow ((F)\rightarrow (F))$  $(V) \leftrightarrow (V) = V$ Considerando P e Q como F  $(F\rightarrow F) \leftrightarrow ((V) \rightarrow (V))$  $(V) \leftrightarrow (V) = V$ Então concluímos que a afirmação é verdadeira. **Resposta: Certo.**

#### **Equivalência**

Duas ou mais proposições compostas são equivalentes, quando mesmo possuindo estruturas lógicas diferentes, apresentam a mesma solução em suas respectivas tabelas verdade.

Se as proposições P(p,q,r,...) e Q(p,q,r,...) são ambas TAUTOLO-GIAS, ou então, são CONTRADIÇÕES, então são EQUIVALENTES.

# **INFORMÁTICA**

**CONCEITOS E FUNDAMENTOS BÁSICOS. CONHECI-MENTO E UTILIZAÇÃO DOS PRINCIPAIS SOFTWARES UTILITÁRIOS (COMPACTADORES DE ARQUIVOS, CHAT, CLIENTES DE E-MAILS, REPRODUTORES DE VÍDEO, VI-SUALIZADORES DE IMAGEM, ANTIVÍRUS). IDENTIFICA-ÇÃO E MANIPULAÇÃO DE ARQUIVOS. BACKUP DE AR-QUIVOS. CONCEITOS BÁSICOS DE HARDWARE (PLACA MÃE, MEMÓRIAS, PROCESSADORES (CPU) E DISCO DE ARMAZENAMENTO HDS, CDS E DVDS). PERIFÉRICOS DE COMPUTADORES.** 

#### **Hardware**

Hardware refere-se a parte física do computador, isto é, são os dispositivos eletrônicos que necessitamos para usarmos o computador. Exemplos de hardware são: CPU, teclado, mouse, disco rígido, monitor, scanner, etc.

# **Software**

Software, na verdade, **são os programas usados para fazer tarefas e para fazer o hardware funcionar.** As instruções de software são programadas em uma linguagem de computador, traduzidas em linguagem de máquina e executadas por computador.

- O software pode ser categorizado em dois tipos:
- Software de sistema operacional
- Software de aplicativos em geral

#### **• Software de sistema operacional**

O software de sistema é o responsável pelo funcionamento do computador, é a plataforma de execução do usuário. Exemplos de software do sistema incluem sistemas operacionais como Windows, Linux, Unix , Solaris etc.

#### **• Software de aplicação**

O software de aplicação é aquele utilizado pelos usuários para execução de tarefas específicas. Exemplos de software de aplicativos incluem Microsoft Word, Excel, PowerPoint, Access, etc.

Para não esquecer:

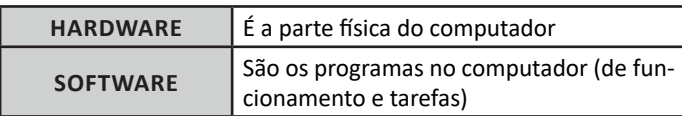

# **Periféricos**

Periféricos são os dispositivos externos para serem utilizados no computador, ou mesmo para aprimora-lo nas suas funcionalidades. Os dispositivos podem ser essenciais, como o teclado, ou aqueles que podem melhorar a experiencia do usuário e até mesmo melhorar o desempenho do computador, tais como design, qualidade de som, alto falantes, etc.

Tipos:

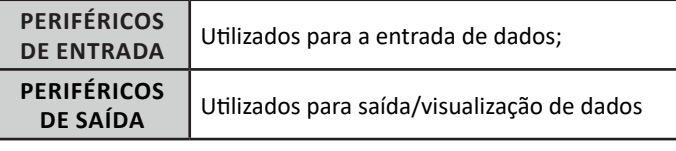

# **• Periféricos de entrada mais comuns.**

– O teclado é o dispositivo de entrada mais popular e é um item essencial. Hoje em dia temos vários tipos de teclados ergonômicos para ajudar na digitação e evitar problemas de saúde muscular;

– Na mesma categoria temos o scanner, que digitaliza dados para uso no computador;

– O mouse também é um dispositivo importante, pois com ele podemos apontar para um item desejado, facilitando o uso do computador.

#### **• Periféricos de saída populares mais comuns**

– Monitores, que mostra dados e informações ao usuário;

– Impressoras, que permite a impressão de dados para material físico;

– Alto-falantes, que permitem a saída de áudio do computador; – Fones de ouvido.

#### **Sistema Operacional**

O software de sistema operacional é o responsável pelo funcionamento do computador. É a plataforma de execução do usuário. Exemplos de software do sistema incluem sistemas operacionais como Windows, Linux, Unix , Solaris etc.

# **• Aplicativos e Ferramentas**

S**ão** softwares utilizados pelos usuários para execução de tarefas específicas. Exemplos: Microsoft Word, Excel, PowerPoint, Access, além de ferramentas construídas para fins específicos.

# **CONCEITOS DE INFORMÁTICA, HARDWARE (MEMÓRIAS, PRO-CESSADORES (CPU) E DISCO DE ARMAZENAMENTO HDS, CDS E DVDS)**

Informática é a ciência que estuda o processamento, o armazenamento e a transmissão de informações por meio de dispositivos eletrônicos, como computadores, celulares e redes.

– Hardware: é a parte física do computador, ou seja, os componentes que podem ser tocados com as mãos, como o gabinete, o teclado, o mouse, a impressora, o disco rígido, a memória, entre outros.

– Memórias: são dispositivos que armazenam dados e instruções para serem usados pelo processador. Existem diferentes tipos de memórias, como:

119

– Memória RAM: (Random Access Memory ou Memória de Acesso Randômico): é uma memória volátil e rápida que armazena temporariamente os dados dos programas que estão em execução no computador. Ela perde o conteúdo quando o computador é desligado.

– Memória ROM: (Read Only Memory ou Memória Somente de Leitura): é uma memória não volátil que armazena permanentemente as instruções básicas para o funcionamento do computador, como o BIOS (Basic Input/Output System ou Sistema Básico de Entrada/Saída). Ela não perde o conteúdo quando o computador é desligado.

– Memória CACHE: é uma memória muito rápida e pequena que armazena temporariamente os dados mais usados pelo processador, para acelerar o seu desempenho. Ela pode ser interna (dentro do processador) ou externa (entre o processador e a memória RAM).

– Memórias EXTERNAS: são dispositivos removíveis que armazenam dados fora do computador, como pen drives, cartões de memória, CDs e DVDs.

– Processadores (CPU): são os chips responsáveis pelo controle e execução das operações do computador. Eles são compostos por duas unidades principais: a Unidade de Controle (UC), que busca e interpreta as instruções; e a Unidade Lógica e Aritmética (ULA), que realiza as operações matemáticas e lógicas. Os processadores podem ter mais de um núcleo (core), que permite realizar mais tarefas simultaneamente. Os principais fabricantes de processadores são Intel e AMD.

– Disco de armazenamento: é um dispositivo que armazena grandes quantidades de dados de forma permanente ou semipermanente. Existem diferentes tipos de discos de armazenamento, tais como os HDs, CDs e DVDs.

– HD: (Hard Disk ou Disco Rígido): é um disco magnético que fica dentro do gabinete do computador e armazena os programas, o sistema operacional e os arquivos do usuário.

– CD: (Compact Disc ou Disco Compacto): é um disco óptico que pode ser gravado uma vez (CD-R) ou várias vezes (CD-RW) e pode armazenar até 700 MB de dados.

– DVD: (Digital Versatile Disc ou Disco Digital Versátil): é um disco óptico que pode ser gravado uma vez (DVD-R) ou várias vezes (DVD-RW) e pode armazenar até 4,7 GB de dados em uma camada ou até 8,5 GB em duas camadas.

# **SOFTWARE (COMPACTADOR DE ARQUIVOS, CHAT, CLIENTES DE E-MAILS, GERENCIADOR DE PROCESSOS)**

– Software: é a parte lógica do computador, ou seja, os programas que executam as funções desejadas pelo usuário. Existem vários tipos de software, como sistemas operacionais, aplicativos, jogos, antivírus, etc.

– Compactador de arquivos: é um software que reduz o tamanho dos arquivos, para economizar espaço em disco ou facilitar o envio e o download pela internet. Alguns formatos de arquivos compactados são ZIP, RAR, 7Z, etc. Alguns exemplos de compactadores de arquivos são WinRAR, 7-Zip, WinZip, etc.

– Chat: é um software que permite a comunicação online entre duas ou mais pessoas, por meio de texto, voz ou vídeo. Alguns exemplos de chat são WhatsApp, Telegram, Skype, Zoom, etc.

– Clientes de e-mails: são softwares que permitem o envio e o recebimento de mensagens eletrônicas pela internet. Eles se conectam a um servidor de e-mail que armazena as mensagens na caixa postal do usuário. Alguns exemplos de clientes de e-mails são Outlook, Thunderbird, Gmail, Yahoo Mail, etc.

– Gerenciador de processos: é um software que controla os processos e as tarefas que estão sendo executados pelo computador. Ele mostra informações como o uso da CPU, da memória RAM, do disco e da rede pelos processos. Ele também permite finalizar ou alterar a prioridade dos processos. Alguns exemplos de gerenciadores de processos são o Gerenciador de Tarefas do Windows, o Monitor de Atividade do Mac OS e o htop do Linux.

# **AMBIENTES OPERACIONAIS: UTILIZAÇÃO DOS SISTE-MAS OPERACIONAIS WINDOWS 8.1, 10 E 11.**

#### **WINDOWS 8**

#### Exibir informações básicas sobre o computador

Edicão do Windows Avaliação do Windows 8 Enterprise © 2012 Microsoft Corporation. Todos os direitos reservados

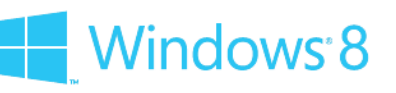

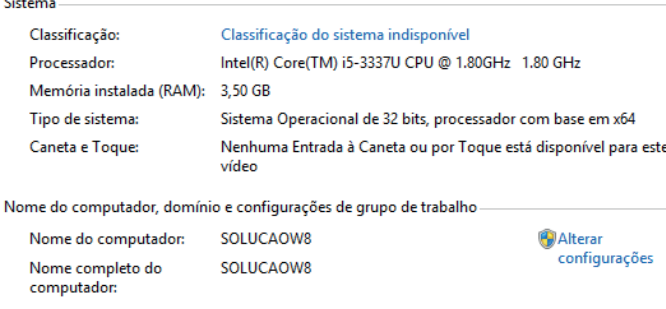

Descrição do computador Grupo de trabalho: **WORKGROUP** 

#### **Conceito de pastas e diretórios**

Pasta algumas vezes é chamada de diretório, mas o nome "pasta" ilustra melhor o conceito. Pastas servem para organizar, armazenar e organizar os arquivos. Estes arquivos podem ser documentos de forma geral (textos, fotos, vídeos, aplicativos diversos).

Lembrando sempre que o Windows possui uma pasta com o nome do usuário onde são armazenados dados pessoais.

Dentro deste contexto temos uma hierarquia de pastas.

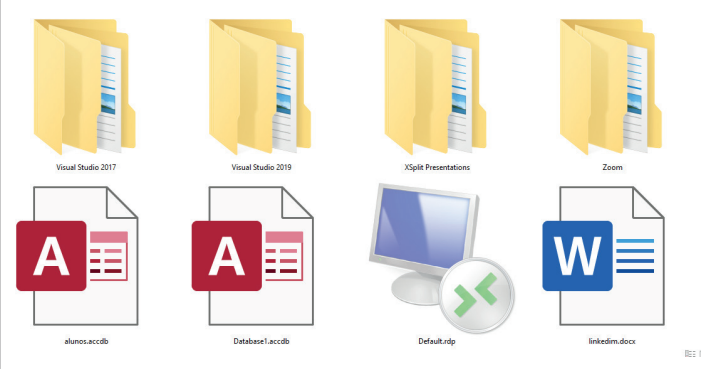

120

No caso da figura acima temos quatro pastas e quatro arquivos.

# **Arquivos e atalhos**

Como vimos anteriormente: pastas servem para organização, vimos que uma pasta pode conter outras pastas, arquivos e atalhos.

• Arquivo é um item único que contém um determinado dado. Estes arquivos podem ser documentos de forma geral (textos, fotos, vídeos e etc..), aplicativos diversos, etc.

• Atalho é um item que permite fácil acesso a uma determinada pasta ou arquivo propriamente dito.

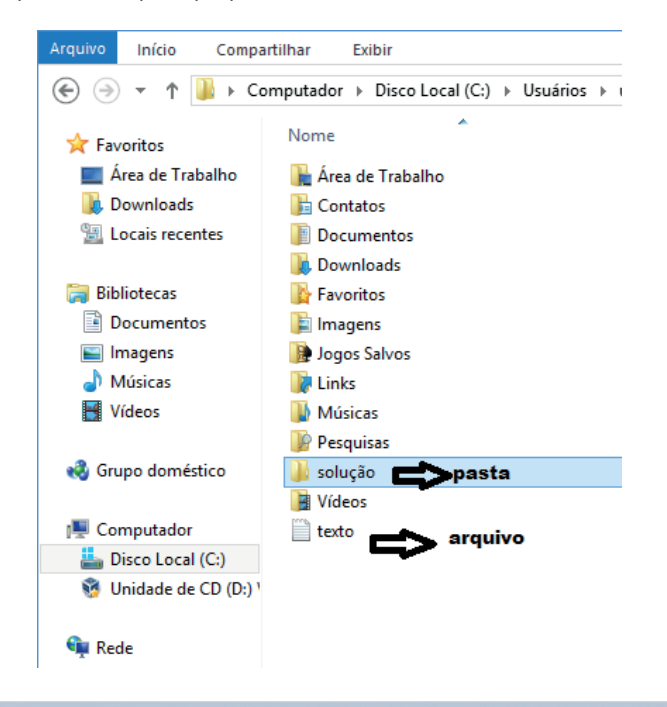

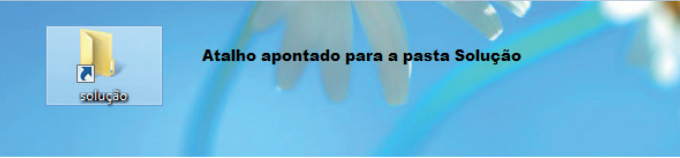

# **Área de trabalho do Windows 8**

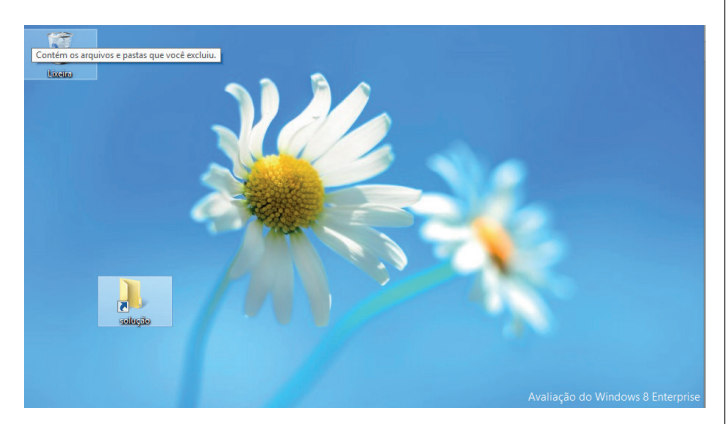

# **Área de transferência**

A área de transferência é muito importante e funciona em segundo plano. Ela funciona de forma temporária guardando vários tipos de itens, tais como arquivos, informações etc.

– Quando executamos comandos como "Copiar" ou "Ctrl + C", estamos copiando dados para esta área intermediária.

– Quando executamos comandos como "Colar" ou "Ctrl + V", estamos colando, isto é, estamos pegando o que está gravado na área de transferência.

#### **Manipulação de arquivos e pastas**

A caminho mais rápido para acessar e manipular arquivos e pastas e outros objetos é através do "Meu Computador". Podemos executar tarefas tais como: copiar, colar, mover arquivos, criar pastas, criar atalhos etc.

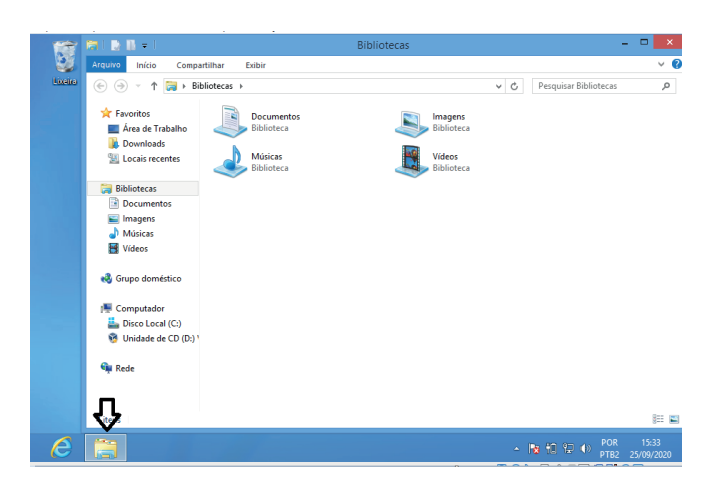

**Uso dos menus**

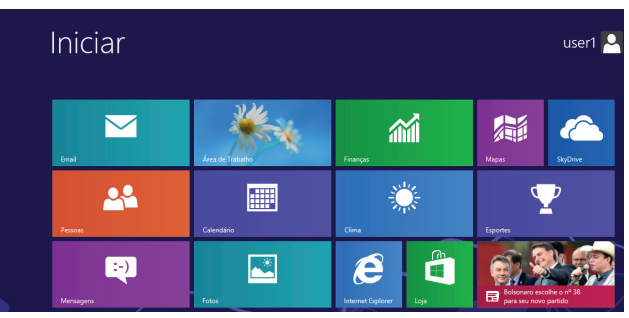

# **Programas e aplicativos**

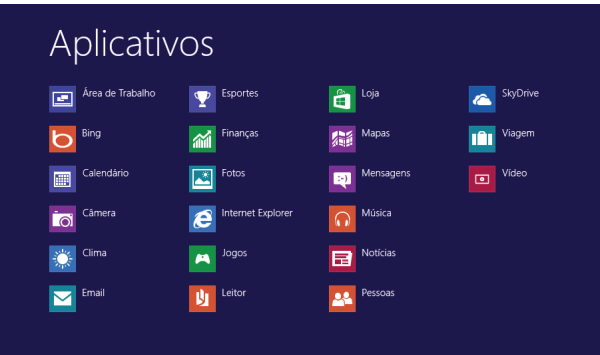